# <span id="page-0-0"></span>**qb\_supervisor**

# **Synopsis**

qb\_supervisor = supervisor

A host name or ip address which the client applications will access for information about the queue.

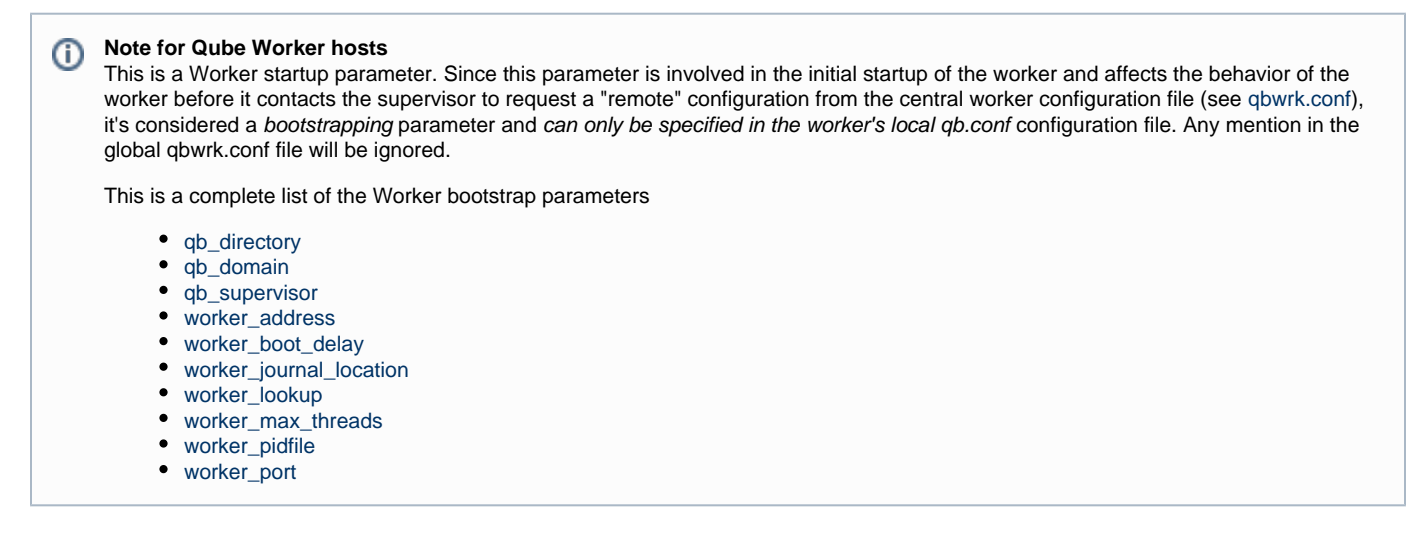

# **Example**

qb\_supervisor = sv001

### **Defaults**

(empty – Automatically detected)

In the absence of a qb\_supervisor value, workers and clients will resort to "supervisor auto-discovery" and attempt to find a supervisor by network broadcast.

**About supervisor auto-discovery**

Since auto-discovery uses network broadcast packets, and these packets are not forwarded by routers, supervisors can only be Δ discovered if they are on the same IP subnet as the host issuing the broadcast.

Qube workers that don't have the supervisor explicitly defined via the [qb\\_supervisor](#page-0-0) value can issue a broadcast across the network and ask any supervisor that's running to respond. This is normally sufficient unless there are multiple supervisors on the network that can respond to the broadcast (on the same IP subnet as the worker). In this case, the [qb\\_domain](http://docs.pipelinefx.com/display/QUBE/qb_domain) value provides a check for the auto-discovery mechanism: the [qb\\_](http://docs.pipelinefx.com/display/QUBE/qb_domain) [domain](http://docs.pipelinefx.com/display/QUBE/qb_domain) value is compared between the supervisor and the worker, and the supervisor only responds to requests from workers whose [qb\\_domain](http://docs.pipelinefx.com/display/QUBE/qb_domain) value matches the supervisor's.

#### **Notes**

- Although Qube! supports auto-discover of its Supervisor on the same subnet, it is more efficient if the Supervisor has been explicitly specified. The clients will always default to auto-discovery if blank.
- This parameter is only applicable for the Worker or Client.

# **See Also**

[qb\\_domain](http://docs.pipelinefx.com/display/QUBE/qb_domain)